Для включения ip tv на роутерах ASUS с олеговской прошивкой необходимо включить multicast routing

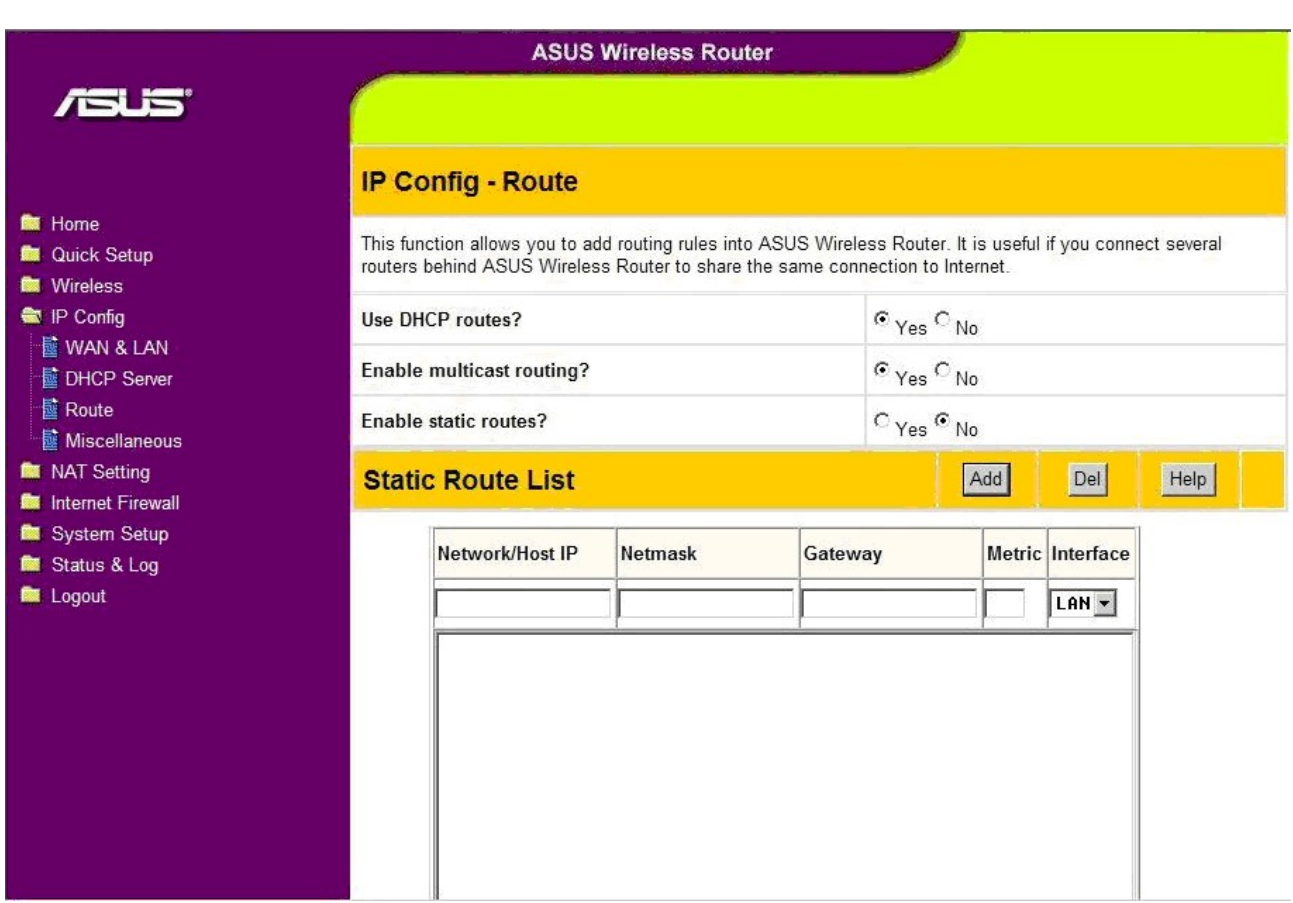